# **ÅRSREDOVISNING 2022 BRF KVADRATEN 33**

ORG NR 769607-1781

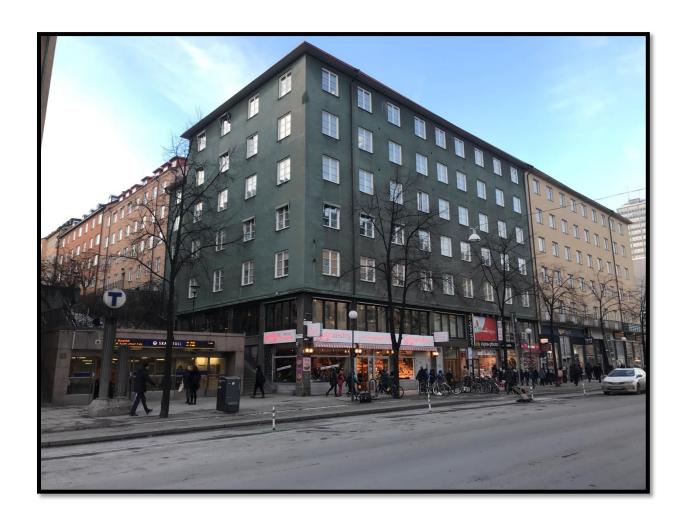

### Årsredovisning för

## **Brf Kvadraten 33**

769607-1781

# Räkenskapsåret 2022-01-01 - 2022-12-31

| Innehållsförteckning:      | Sida  |
|----------------------------|-------|
| Förvaltningsberättelse     | 1-6   |
| Resultaträkning            | 7     |
| Balansräkning              | 8-9   |
| Noter                      | 10    |
| Noter till resultaträkning | 11-12 |
| Noter till balansräkning   | 12-13 |
| Övriga noter               | 13-14 |
| Underskrifter              | 15    |

Styrelsen för Brf Kvadraten 33 avger härmed årsredovisning för räkenskapsåret 2022.

### **FÖRVALTNINGSBERÄTTELSE**

### Allmänt om verksamheten

Föreningen har till ändamål att främja medlemmarnas ekonomiska intressen genom att i föreningens hus upplåta bostadslägenheter och lokaler till nyttjande och utan tidsbegränsning. Bostadsrätt är den rätt i föreningen som en medlem har på grund av upplåtelsen. Medlem som innehar bostadsrätt kallas bostadsrättshavare.

Enligt stadgar får upplåtelse av bostadsrätt endast ske till fysisk person.

Bostadsrättsföreningen registrerades 2001-05-29. Föreningens nuvarande ekonomiska plan registrerades 2001-12-06 och nuvarande stadgar registrerades 2021-10-26. Föreningen har sitt säte i Stockholms kommun.

Föreningen är en oäkta förening och erlägger inkomstskatt de inkomstår som föreningen har ett positivt skattemässigt resultat. Under 2022 har 232 kvm konverterats från lokalyta till bostadsrättsyta vilket kommer att få en positiv påverkan på den beräkningsgrund som Skatteverket använder som underlag för bedömning av skattmässig status. Styrelsens bedömning är att föreningen kan komma att klassas som ett privatbostadsföretag (äkta förening) inom de närmsta 1-3 åren.

Fastigheten är fullvärdesförsäkrad i Brandkontoret, inklusive för styrelseansvar och försäkring mot ohyra. Försäkringen inkluderar dock inte ett gemensamt bostadsrättstillägg, utan sådant bör tecknas enskilt av varje medlem.

### Föreningens byggnad

Byggnaden, som uppfördes av byggherre H Kilgren och byggmästare A.J Johansson under åren 1930–32, ligger på Götgatan 92 på Södermalm i Stockholms kommun och har beteckningen Stockholm Kvadraten 33. Föreningen förvärvade fastigheten 2022-01-17, vilken ligger på en friköpt tomt om 791 m2.

### Ytfördelning

| Antal |                         |       |
|-------|-------------------------|-------|
| 49    | Lägenheter, bostadsrätt | 2 530 |
| 3     | Lägenheter, blivande    | 232   |
| 1     | Lägenheter, hyresrätt   | 38    |
| 4     | Lokaler, hyresrätt      | 570   |
|       | . ,                     | 3 370 |

### Föreningens lokaler

| Verksamhet    | Kontrakt t.om |
|---------------|---------------|
| - Tobaksaffär | 2025-12-31    |
| - Fotoaffär   | 2026-12-31    |
| - Konditori   | 2024-12-31    |
| - Vakans      |               |

### Fastighetens tekniska status

För fastigheten finns en 50-årig underhållsplan, framtagen 2022 av Sustend. Den revideras av styrelsen efter behov och utförda åtgärder, i systemet Planima.

Underhållsplanen ligger till grund för styrelsens bedömning på nivå av likvida medel samt föreningsstämmans beslut om i anspråkstagande av yttre fond. Enligt föreningens stadgar ska årligen avsättas ett belopp motsvarande minst 0,3 % av fastighetens taxeringsvärde till fond för föreningens fastighetsunderhåll. För 2022 innebär det en avsättning på 562 000 kr.

För fastighetsskötsel anlitas Tived fastighetsservice.

### Genomförda större underhålls- och investeringsåtgärder över åren

| År   | Åtgärd                                                                                 |
|------|----------------------------------------------------------------------------------------|
| 2022 | Ombyggnation av 232 m2 lokalyta till tre nya lägenheter                                |
| 2022 | Dränering med isodränsystem på innergårdens norra del mot fasad samt pumpgrop          |
| 2021 | Nya brevlådor med digitala lås, ny tvättstugebokning, nytt passersystem och ny hemsida |
| 2021 | Renovering fasad mot Götgatan och Allhelgonagatan                                      |
| 2021 | Renovering samtliga fönster i fastigheten, inklusive innerbågar                        |
| 2021 | Övergång till gemensam el med internmätning                                            |
| 2020 | Stamrenovering underbotten                                                             |
| 2020 | Ozonaggregat installerat i soprummet                                                   |
| 2019 | Nya hissar                                                                             |
| 2018 | Byte fjärrvärmeväxlare                                                                 |
| 2018 | Gemensamt internet                                                                     |
| 2014 | Balkongbyggen mot gården                                                               |
| 2010 | Renovering tak                                                                         |
| 2010 | Putsning fasad mot gården                                                              |
| 2009 | Installation fiberlan                                                                  |
| 2009 | Byte elstam                                                                            |
| 2005 | Renovering tvättstuga                                                                  |
| 1995 | Stambyte avlopp                                                                        |

### Planerat underhåll

| År        | Åtgärd                                  |
|-----------|-----------------------------------------|
| 2023      | Byte rötskadad träpanel skjul innergård |
| 2023      | Renovering av hyresrätt                 |
| 2023–2024 | Renovering av sockelpartiet på fasaden  |
| 2023–2024 | Upprustning entré                       |
| 2024-2028 | Byte maskinpark tvättstuga              |

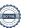

#### Medlemsinformation

Vid årets början var antalet medlemmar 74 st. Under året har 6 tillkommit och 8 utträtt. Vid årets slut var antalet medlemmar därmed 72 st.

Vid lägenhetsöverlåtelser utgår en överlåtelseavgift om 2,5 % av prisbasbeloppet vilket debiteras köparen. Vid pantsättning utgår pantsättningsavgift om 1 % av prisbasbeloppet vilket debiteras pantsättaren. Vid andrahandsuthyrning utgår en administrativ avgift om 10 % av prisbasbeloppet årligen.

### Organisationsanslutning

Bostadsrättsföreningen Kvadraten 33 är ansluten till Fastighetsägarna Stockholm.

### Nyhets/-informationsbrev

Skriftlig information delas vid behov ut till samtliga medlemmar alternativt anslås i anslutning till entrén och/eller hissarna. Information finns även på föreningens hemsida www.brfkvadraten33.se

#### **Avtal**

Föreningen har under året haft avtal med följande leverantörer:

| Avtalstyp                  | Leverantör                            |
|----------------------------|---------------------------------------|
| Ekonomisk förvaltning      | Fastighetsägarna Service Stockholm AB |
| Bredband                   | Telenor                               |
| Fjärrvärme                 | Stockholm Exergi                      |
| El                         | Fortum                                |
| IMD-mätning av gemensam el | Infometric                            |
| Klottersanering            | Industrimålning i Stockholm           |
| Fastighetsskötsel          | Tived fastighetsservice               |
| TV                         | Tele 2                                |
| Retursopor                 | Remondis                              |
| Städ                       | Marktjänst                            |
| Passersystem               | DinBox                                |
| Service tvättstuga         | Söderkyl                              |
| Entrémattor                | Elis textilservice                    |
| Hisservice                 | Hissen AB                             |
| Brandskyddskontroll        | Brandsäkra                            |
| Kameraövervakning          | Insupport                             |
| Snöskottning               | Norin och Hedlund Plåtslageri         |

### Väsentliga händelser under räkenskapsåret

### Ekonomi och avtal

- Nya hyreskontrakt har slutits med tobaksaffären och fotoaffären.
- Föreningen har tagit upp lån på sammanlagt SEK 6M för att täcka kostnader för ombyggnation av lokaler till lägenheter.
- Föreningen har erhållit SEK 600 000 från Fastighetsägarnas i Stockholm försäkringsbolag Trygg Hansa för en tidigare felaktig uppsägning av hyresgäst.

### Fastighet

- Föreningen har under 2022 låtit bygga om sammanlagt 232 m2 lokalyta till tre bostadsrätter. Betegé byggen AB för har anlitats för entreprenaden, Sustend Projektledning Stockholm AB för projektledningen och How arkitekter för utformandet av lägenheterna.
- Pentry och toalett har byggts i fotobutiken.
- Föreningen har låtit upprätta en ny 50-årig underhållsplan för föreningens fastighet.
- Innergårdens norra del mot fasad har dränerats med isodränsystem och samtidigt har en pumpgrop installerats.
- Föreningen har låtit Stockholm exergi genomföra en energiutredning av fastigheten.
- Föreningen har på försök installerat temperaturmätare i tre lägenheter i huset för att undersöka om det går att kalibrera fjärrvärmen i huset mer effektivt. En inventering av vilka lägenheter som har isolerglas har också gjorts, samt en utredning om huruvida det finns medel att söka för energieffektivisering.
- Rullstolshiss i trappan mellan entré och innergård har monterats bort, bekostad av Stockholms
- Fläktsystemet i soprummet har undersökts. En fläkt som tidigare inte varit igång har bytts ut och satts igång.

### Övrigt

- Styrelsen har utrett möjligheten att installera fjärrkyla men kommit fram till att det är för
- Fastigheten har inspekterats och godkänts av miljöförvaltningen.
- Föreningen höll i maj en städdag med inhyrd container för grovsopor, och ett julmingel i december i samband med granklädning på innergården.
- Informationslappar till medlemmarna har delats ut / satts upp fem gånger under året.

### Väsentliga händelser efter räkenskapsårets utgång

- Stockholms stad har genomfört omplantering i backen på Allhelgonagatan efter att föreningen 2021 anmält förekomst av parkslide. Enligt föreningens önskemål i kontakter med staden har även räcke satts upp i backen, likt det på motstående sida.
- Föreningen har tagit in offerter på upprustning av gårdsskjulet.
- Föreningen har låtit beskära trädet på innergården.
- Innerstadsmäklarna har anlitats för försäljning av de nybyggda lägenheterna.
- Föreningen har haft visning på en av de tre nybyggda lägenheterna.
- Föreningen har tagit in offerter för markiser till olika delar av huset.
- Föreningen sålde i april 2023 den första av tre lägenheter som omvandlats från lokalyta. Försäljningssumman var 7,8 Mkr.

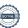

### Styrelse, revisor och valberedning

Enligt föreningens stadgar ska styrelsen bestå av minst tre och högst sju styrelseledamöter samt minst en och högst tre styrelsesuppleanter. Styrelsen hade sedan den ordinarie föreningsstämman 2022-06-01 och därpå påföljande styrelsekonstituering följande sammansättning:

Erik Gribbe Ordförande och kassör

Tom Thorsell Ledamot
Camilla Persson Ledamot
Johan Falemo Ledamot
Johan Sandell Ledamot
Ingegerd Nilsson Ledamot

Benny Hjalmarsson Suppleant Kajsa Nyberg Suppleant

- Firman tecknas av styrelsen eller av ordförande i förening med en av ledamöterna.
- Styrelsen har under 2022 haft 13 protokollförda sammanträden.
- Styrelsen arvoderas enligt stämmans beslut.
- För styrelsens arbete finns ansvarsförsäkring tecknad hos försäkringsbolaget Brandkontoret.
- Styrelsen kontaktas via e-post eller via föreningens brevlåda i entrén.
- Föreningens ekonomiska förvaltning har 2022 skötts av Fastighetsägarna Stockholm.

### Revisor

Ingela Andersson, auktoriserad revisor

#### Valberedning

Kajsa Nyberg

### Flerårsöversikt

Styrelsen anser att föreningens ekonomi är god. Nya lån på sammanlagt 6 Mkr har tagits upp under året, för att finansiera omvandlingen av lokalyta till bostadsyta. Sammanlagt avser föreningen att upplåta 232 m2 till ny bostadsyta under 2023, varför väsentliga delar av föreningens fastighetslån kommer att kunna amorteras.

Styrelsen anser att den bokföringsmässiga avskrivningen ska motsvara den skattemässiga avskrivningen, vilket uppgår till 2 % av anskaffningsvärdet. Detta innebär för föreningen en bokföringsmässig kostnad på närmare 900 000 kr per år. Höga kostnader för avskrivning och höga kostnader för reparations- och underhållsåtgärder sedan fastighetsförvärvet är en bidragande orsak till föreningens balanserade förlust på 20 504 621 kr.

Föreningen har inga avgiftsförändringar inplanerade.

| r)                   | 20                                      | 22                                                                                                    |                                                                                                    |                   |                                            |
|----------------------|-----------------------------------------|----------------------------------------------------------------------------------------------------|----------------------------------------------------------------------------------------------------|-------------------|--------------------------------------------|
| •                    |                                         | 22                                                                                                    | 2021                                                                                                    | 2020              | 2019                                       |
| delle essent /Hank   | 3 0                                     | 47                                                                                                    | 3 610                                                                                                    | 3 854             | 3 870                                      |
| iella poster (tkr)   | -2 2                                    | 38                                                                                                    | -2 960                                                                                                    | -969              | -163                                       |
|                      |                                         | 48                                                                                                    | 57                                                                                                    | 63                | 63                                         |
|                      | 4                                       | 26                                                                                                    | 426                                                                                                    | 426               | 426                                        |
| axeringsvärdet       |                                         | 18                                                                                                    | 19                                                                                                    | 17                | 17                                         |
| vm)                  | 2                                       | 45                                                                                                    | 222                                                                                                    | 166               | 180                                        |
|                      |                                         | 24                                                                                                    | 19                                                                                                    | 17                | 17                                         |
|                      | 2                                       | 27                                                                                                    | 105                                                                                                    | 356               | 460                                        |
| i eget kapita        | lateise-                                | Fond för                                                                                                 |                                                                                                    |                   |                                            |
| Medlems-<br>insatser | Kapital-<br>tillskott                   | yttre<br>underhåll                                                                                       | Balanserat<br>resultat                                                                                                    | Årets<br>resultat | Summa                                      |
|                      |                                         |                                                                                                    |                                                                                                    |                   |                                            |
| 34 333 803           | 11 123 662                              | 3 749 082                                                                                                | -17 226 743                                                                                                    | -2 960 477        | 29 019 326                                 |
| enl                  |                                         |                                                                                                    |                                                                                                    |                   |                                            |
| ond<br>åll           |                                         | 317 400                                                                                                  | -317 400                                                                                                    |                   |                                            |
|                      |                                         |                                                                                                    |                                                                                                    |                   |                                            |
|                      |                                         |                                                                                                    | -2 960 477                                                                                                    | 2 960 477         |                                            |
|                      |                                         |                                                                                                    |                                                                                                    | -2 238 371        | -2 238 371                                 |
|                      | 11 102 (12                              | 10// 155                                                                                                 | 20 504 622                                                                                                    |                   |                                            |
|                      | medlems- insatser  34 333 803 enl  fond | i eget kapital Upp- låtelse- avgifter/ Medlems- insatser tillskott  34 333 803 11 123 662  enl  Fond åll | i eget kapital Upp-<br>låtelse-<br>avgifter/ Fond för<br>Medlems- Kapital- yttre<br>insatser tillskott underhåll<br>34 333 803 11 123 662 3 749 082 | 18                | 18   19   17   17   17   17   17   17   17 |

### Resultatdisposition

| Resultatdisposition                               |                           |
|---------------------------------------------------|---------------------------|
|                                                   | Belopp i kr               |
| Förslag till resultatdisposition                  |                           |
| Balanserat resultat<br>Årets resultat             | -20 504 621<br>-2 238 370 |
| Totalt                                            | -22 742 991               |
| Avsättning till yttre fond<br>Uttag ur yttre fond | 562 000                   |
| Balanseras i ny räkning                           | -23 304 991               |
| Summa                                             | -22 742 991               |

Föreningens resultat och ställning framgår av efterföljande resultat- och balansräkningar med noter.

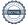

Resultaträkning

| Resultatrakning                                   |     |             |             |
|---------------------------------------------------|-----|-------------|-------------|
| Belopp i kr                                       | Not | 2022-01-01- | 2021-01-01- |
|                                                   |     | 2022-12-31  | 2021-12-31  |
| Rörelseintäkter                                   |     |             |             |
| Nettoomsättning                                   | 2   | 3 047 136   | 3 610 454   |
| Övriga rörelseintäkter                            |     | 602 160     | 267 245     |
| Summa rörelseintäkter                             |     | 3 649 296   | 3 877 699   |
| Rörelsekostnader                                  |     |             |             |
| Drift- och fastighetskostnader                    | 3   | -4 460 238  | -5 653 853  |
| Övriga externa kostnader                          | 4   | -82 585     | -37 798     |
| Personalkostnader och arvoden                     | 5   | -125 111    | -124 320    |
| Avskrivningar av materiella anläggningstillgångar |     | -896 216    | -896 216    |
| Summa rörelsekostnader                            |     | -5 564 150  | -6 712 187  |
| Rörelseresultat                                   |     | -1 914 854  | -2 834 488  |
| Finansiella poster                                |     | 2.4.0       |             |
| Övriga ränteintäkter och liknande resultatposter  |     | 3 649       | 460         |
| Räntekostnader och liknande resultatposter        |     | -327 166    | -126 449    |
| Summa finansiella poster                          |     | -323 517    | -125 989    |
| Resultat efter finansiella poster                 |     | -2 238 371  | -2 960 477  |
| Resultat före skatt                               |     | -2 238 371  | -2 960 477  |
| Årets resultat                                    |     | -2 238 371  | -2 960 477  |

Balansräkning

| Belopp i kr                                  | Not | 2022-12-31 | 2021-12-31 |
|----------------------------------------------|-----|------------|------------|
| TILLGÅNGAR                                   |     |            |            |
| Anläggningstillgångar                        |     |            |            |
| Materiella anläggningstillgångar             |     |            |            |
| Byggnader och mark                           | 6,9 | 46 620 757 | 47 516 973 |
| Pågående nyanläggningar                      |     | 6 223 681  |            |
| Summa materiella anläggningstillgångar       |     | 52 844 438 | 47 516 973 |
| Summa anläggningstillgångar                  |     | 52 844 438 | 47 516 973 |
| Omsättningstillgångar                        |     |            |            |
| Kortfristiga fordringar                      |     |            |            |
| Kundfordringar                               |     | 33 801     | 6 561      |
| Övriga fordringar                            | 7   | 3 346 948  | 3 089 320  |
| Förutbetalda kostnader och upplupna intäkter |     | 43 021     | 206 648    |
| Summa kortfristiga fordringar                |     | 3 423 770  | 3 302 529  |
| Summa omsättningstillgångar                  |     | 3 423 770  | 3 302 529  |
| SUMMA TILLGÅNGAR                             |     | 56 268 208 | 50 819 502 |

Ralansräkning

| Belopp i kr                                  | Not | 2022-12-31  | 2021-12-31  |
|----------------------------------------------|-----|-------------|-------------|
| EGET KAPITAL OCH SKULDER                     |     |             |             |
| Eget kapital                                 |     |             |             |
| Bundet eget kapital                          |     |             |             |
| Medlemsinsatser                              |     | 43 472 095  | 43 472 095  |
| Fond för yttre underhåll                     |     | 4 066 482   | 3 749 082   |
| Kapitaltillskott                             |     | 1 985 370   | 1 985 370   |
| Summa bundet eget kapital                    |     | 49 523 947  | 49 206 547  |
| Fritt eget kapital                           |     |             |             |
| Balanserat resultat                          |     | -20 504 621 | -17 226 743 |
| Årets resultat                               |     | -2 238 371  | -2 960 477  |
| Summa fritt eget kapital                     |     | -22 742 992 | -20 187 220 |
| Summa eget kapital                           |     | 26 780 955  | 29 019 327  |
| Kortfristiga skulder                         |     |             |             |
| Kortfristig del av långfr skuld              | 8   | 26 129 350  | 20 263 325  |
| Leverantörsskulder                           |     | 2 607 102   | 466 937     |
| Övriga skulder                               |     | 213 278     | 4 681       |
| Upplupna kostnader och förutbetalda intäkter |     | 537 523     | 1 065 232   |
| Summa kortfristiga skulder                   |     | 29 487 253  | 21 800 175  |
| SUMMA EGET KAPITAL OCH SKULDER               |     | 56 268 208  | 50 819 502  |

### **Noter**

### Not 1 Redovisningsprinciper

### Allmänna redovisningsprinciper

Årsredovisningen är upprättad i enlighet med årsredovisningslagen och BFNAR 2016:10 Bokföringsnämndens allmänna råd om årsredovisning i mindre företag (K2)

Om inte annat framgår är värderingsprinciperna oförändrade i jämförelse med föregående år.

### Anläggningstillgångar

Materiella anläggningstillgångar värderas till anskaffningsvärde minskat med ackumulerade avskrivningar. Avskrivningar sker systematiskt under den bedömda nyttjandetiden. Följande avskrivningar uttryckt i procent tillämpas (föregående år inom parentes)

| Anläggningstillgångar | % per år | (% föreg år) |
|-----------------------|----------|--------------|
| Byggnad               | 2%       | (2%)         |
| Ombyggnad, balkonger  | 5%       | (5%)         |

### Fond för yttre underhåll

Avsättning till och uttag ur fonden görs i enlighet med föreningens stadgar. Avsättning enligt plan och ianspråktagande för genomförda åtgärder sker genom överföring mellan fritt och bundet eget kapital. Årets underhållskostnader redovisas i resultaträkningen inom årets resultat.

### Definitioner

Soliditet (%): Eget kapital dividerat med balansomslutningen.

Energikostnader/kvm (kr): Summan av kostnader för uppvärmning, el och vatten dividerat med total yta.

Räntekänslighet (%): Räntebärande skulder dividerat med årsavgifter.

Sparande/kvm (kr): Årets resultat + avskrivningar + planerat underhåll i not 3) dividerat med total yta.

### Noter till resultaträkning

### Not 2 Nettoomsättning

|                                              | 2022      | 2021        |
|----------------------------------------------|-----------|-------------|
| \$                                           | 4 074 040 | 1 07 1 0 10 |
| Årsavgifter                                  | 1 074 949 | 1 074 949   |
| Hyror, bostäder                              | 41 851    | 41 851      |
| Hyror, lokaler                               | 1 887 923 | 2 424 343   |
| Balkongtillägg                               | 22 980    | 22 980      |
| Överlåtelse- och pantsättningsavgifter       | 12 227    | 13 358      |
| Övriga hyresintäkter                         | 12        | 36          |
| Administrativ avgift för andrahandsuthyrning | 7 194 _   | 32 937      |
|                                              | 3 047 136 | 3 610 454   |

### Not 3 Drift- och fastighetskostnader

| Not 5 Dilit- och lästighetskosthadel      | 2022      | 2024      |
|-------------------------------------------|-----------|-----------|
| - 16.                                     | 2022      | 2021      |
| Drift                                     |           |           |
| Fastighetsskötsel                         | 89 658    | 112 939   |
| Städning                                  | 84 981    | 102 509   |
| Tillsyn, besiktning, kontroller           | 78 759    | 66 147    |
| Trädgårdsskötsel                          | 8 730     | -         |
| Snöröjning                                | 5 975     | 32 624    |
| Reparationer                              | 121 025   | 95 204    |
| El                                        | 242 932   | 167 056   |
| Uppvärmning                               | 457 331   | 476 252   |
| Vatten                                    | 120 149   | 106 303   |
| Sophämtning                               | 69 139    | 66 654    |
| Försäkringspremie                         | 32 765    | 30 602    |
| Fastighetsavgift bostäder                 | 74 431    | 71 491    |
| Fastighetsskatt lokaler                   | 264 000   | 258 000   |
| Övriga fastighetskostnader                | 52 337    | 9 780     |
| Kabel-tv/Bredband/IT                      | 132 444   | 139 407   |
| Förvaltningsarvode ekonomi                | 76 480    | 82 963    |
| Ekonomisk förvaltning utöver avtal        | 7 858     | 1 740     |
| Panter och överlåtelser                   | 3 322     | 21 195    |
| Juridiska åtgärder                        | 76 720    | 38 733    |
| Förtida lösen av hyresavtal               | 2 404     | 1 150 000 |
| Konsultarvode                             | 285 370   | 193 420   |
| Underhållsplan                            | 52 102    | -         |
| Övriga externa tjänster                   | 12 484    | 10 058    |
|                                           | 2 351 396 | 3 233 077 |
| Underhåll                                 |           |           |
| Tvättstuga                                | -         | 25 095    |
| El                                        | -         | 134 761   |
| Lås                                       | 3 121     | 457 652   |
| Byggnad                                   | 1 061 596 | 49 728    |
| Fasader och fönster                       | 1 044 125 | 1 753 540 |
| Totalsumma drift- och fastighetskostnader | 4 460 238 | 5 653 853 |

| Not 4 | Övriga | evterna | kostnader |
|-------|--------|---------|-----------|
| NOL 4 | UVIIga | externa | Kostnader |

|                                     | 2022    | 2021    |
|-------------------------------------|---------|---------|
| Revisionarvode                      | 82 585  | 37 798  |
| Summa                               | 82 585  | 37 798  |
| Not 5 Personalkostnader och arvoden |         |         |
|                                     | 2022    | 2021    |
| Styrelsearvode                      | 95 200  | 94 598  |
| Sociala kostnader                   | 29 911  | 29 722  |
|                                     | 125 111 | 124 320 |

### Noter till balansräkning

| Not 6 Byggnader och mark                              |             |             |
|-------------------------------------------------------|-------------|-------------|
| ,                                                     | 2022-12-31  | 2021-12-31  |
| Ackumulerade anskaffningsvärden:<br>Vid årets början  |             |             |
| -Byggnad                                              | 39 626 128  | 39 626 128  |
| -Nyanskaffningar, balkonger                           | 2 073 761   | 2 073 761   |
| -Mark                                                 | 22 289 697  | 22 289 697  |
|                                                       | 63 989 586  | 63 989 586  |
| Ackumulerade avskrivningar enligt plan:               |             |             |
| -Vid årets början                                     | -16 472 613 | -15 576 397 |
| -Årets avskrivning enligt plan                        | -896 216    | -896 216    |
|                                                       | -17 368 829 | -16 472 613 |
| Redovisat värde vid årets slut                        | 46 620 757  | 47 516 973  |
| Pågående nyanläggning byggnad                         | 1 917 628   | -           |
| Pågående nyanläggning blivande bostadsrättslägenheter | 4 306 053   | <u>-</u>    |
|                                                       | 6 223 681   | -           |
| Taxeringsvärde                                        |             |             |
| Byggnader                                             | 46 600 000  | 37 800 000  |
| Mark                                                  | 99 800 000  | 68 000 000  |
|                                                       | 146 400 000 | 105 800 000 |
| Bostäder                                              | 120 000 000 | 80 000 000  |
| Lokaler                                               | 26 400 000  | 25 800 000  |
|                                                       | 146 400 000 | 105 800 000 |

### Not 7 Övriga fordringar

|                                  | 2022-12-31 | 2021-12-31 |
|----------------------------------|------------|------------|
|                                  |            |            |
| Skattekonto                      | 1 074      | 517        |
| Skattefordran                    | 449 763    | 458 703    |
| Moms                             | 146 173    | -          |
| Avräkningskonto Fastighetsägarna | 2 707 510  | 2 624 762  |
| Moms på förskottsbetald hyra     | 41 027     | 5 338      |
| Övriga fordringar                | 1 401      | <u>-</u>   |
| Summa                            | 3 346 948  | 3 089 320  |

### Not 8 Skulder till kreditinstitut

|              |        | Skuldbelopp | Amortering/ | Skuldbelopp |
|--------------|--------|-------------|-------------|-------------|
| Lånegivare   | Ränta  | 2022-12-31  | Upplåning   | 2021-12-31  |
|              |        |             |             |             |
| Stadshypotek | 3,295% | 4 837 500   | -50 000     | 4 887 500   |
| Stadshypotek | 3,143% | 4 925 000   | -50 000     | 4 975 000   |
| Stadshypotek | 3,45%  | 6 722 100   | -16 975     | 6 739 075   |
| Stadshypotek | 3,256% | 677 250     | -7 000      | 684 250     |
| Stadshypotek | 3,337% | 967 500     | -10 000     | 977 500     |
| Stadshypotek | 3,45%  | 2 000 000   | -           | 2 000 000   |
| Stadshypotek | 3,10%  | 2 000 000   | 2 000 000   | -           |
| Stadshypotek | 3,45%  | 4 000 000   | 4 000 000   | <u>-</u>    |
|              |        | 26 129 350  | 5 866 025   | 20 263 325  |

### Klassificering skulder till kreditinstitut

Föreningen har lån som har slutförfallodag inom 12 månader efter balansdagen. Dessa lån redovisas därför som kortfristiga.

### Övriga noter

### Not 9 Ställda säkerheter

|                                                                                              | 2022-12-31 | 2021-12-31 |
|----------------------------------------------------------------------------------------------|------------|------------|
| Panter och därmed jämförliga säkerheter som<br>har ställts för egna skulder och avsättningar |            |            |
| Fastighetsinteckningar                                                                       | 37 000 000 | 37 000 000 |
| Summa ställda säkerheter                                                                     | 37 000 000 | 37 000 000 |

### Not 10 Eventualförpliktelser

|                                                      | 2022-12-31 | 2021-12-31 |
|------------------------------------------------------|------------|------------|
| Övriga eventualförpliktelser                         | Inga       | Inga       |
| Summa eventualförpliktelser                          |            |            |
|                                                      |            |            |
|                                                      |            |            |
| Not 11 Väsentliga händelser efter räkenskapsårets sl | lut        |            |

Se styrelsens information i förvaltningsberättelsen på sid 3.

### Underskrifter

| Stockholm det datum som framgår av elektronisk signering                           |                 |  |
|------------------------------------------------------------------------------------|-----------------|--|
| Erik Gribbe                                                                        | Johan Falemo    |  |
| Ingegerd Nilsson                                                                   | Camilla Persson |  |
| Johan Sandell                                                                      | Tom Thorsell    |  |
|                                                                                    |                 |  |
| Min revisionsberättelse har lämnats det datum som framgår av elektronisk signering |                 |  |
| Ingela Andersson<br>Auktoriserad revisor                                           |                 |  |

### Verifikat

Transaktion 09222115557492583119

### Dokument

### Brf Kvadraten 33 ÅR 2022

Huvuddokument

17 sidor

Startades 2023-05-11 15:33:45 CEST (+0200) av Blikk e-

Signatur (Be)

Färdigställt 2023-05-12 06:08:51 CEST (+0200)

### Initierare

### Blikk e-Signatur (Be)

Blikk Sverige AB Org. nr 559093-8345 no-reply@blikk.se

### Signerande parter

### Carl Johan Hjalmar Falemo (CJHF)

Bostadsrättsföreningen Kvadraten 33 johan.falemo@gmail.com

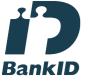

Namnet som returnerades från svenskt BankID var "CARL JOHAN HJALMAR FALEMO" Signerade 2023-05-11 22:16:36 CEST (+0200)

### Johan Sandell (JS)

Bostadsrättsföreningen Kvadraten 33 sandellito@gmail.com

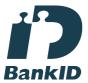

Namnet som returnerades från svenskt BankID var "JOHAN SANDELL" Signerade 2023-05-11 22:44:16 CEST (+0200)

### Ingegerd Nilsson (IN)

Bostadsrättsföreningen Kvadraten 33 ingegerdn@hotmail.com

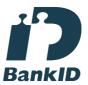

Namnet som returnerades från svenskt BankID var "INGEGERD NILSSON" Signerade 2023-05-11 21:38:06 CEST (+0200)

### Tom Nio Thorsell (TNT)

Bostadsrättsföreningen Kvadraten 33 t\_thorssell@hotmail.com

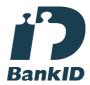

Namnet som returnerades från svenskt BankID var "Tom Thorsell" Signerade 2023-05-11 18:32:48 CEST (+0200)

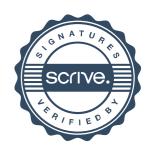

### Verifikat

Transaktion 09222115557492583119

### Erik Gribbe (EG)

Bostadsrättsföreningen Kvadraten 33 erikgribbe@gmail.com

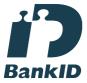

Namnet som returnerades från svenskt BankID var "Bo Gustav Erik Gribbe" Signerade 2023-05-11 15:46:32 CEST (+0200)

### Ingela Andersson (IA)

LR Bostadsrättsrevision Ingela Andersson AB ingela.andersson@lr-revision.se

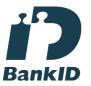

Namnet som returnerades från svenskt BankID var "INGELA ANDERSSON" Signerade 2023-05-12 06:08:51 CEST (+0200)

### Camilla Persson (CP)

Bostadsrättsföreningen Kvadraten 33 camilla.pson@gmail.com

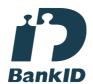

Namnet som returnerades från svenskt BankID var "Ingrid Camilla Persson" Signerade 2023-05-11 21:16:12 CEST (+0200)

Detta verifikat är utfärdat av Scrive. Information i kursiv stil är säkert verifierad av Scrive. Se de dolda bilagorna för mer information/bevis om detta dokument. Använd en PDF-läsare som t ex Adobe Reader som kan visa dolda bilagor för att se bilagorna. Observera att om dokumentet skrivs ut kan inte integriteten i papperskopian bevisas enligt nedan och att en vanlig papperutskrift saknar innehållet i de dolda bilagorna. Den digitala signaturen (elektroniska förseglingen) säkerställer att integriteten av detta dokument, inklusive de dolda bilagorna, kan bevisas matematiskt och oberoende av Scrive. För er bekvämlighet tillhandahåller Scrive även en tjänst för att kontrollera dokumentets integritet automatiskt på: https://scrive.com/verify

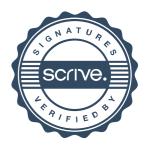

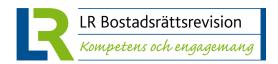

### **REVISIONSBERÄTTELSE**

## Till föreningsstämman i Bostadsrättsföreningen Kvadraten 33 Org.nr 769607-1781

### Rapport om årsredovisningen

#### Uttalanden

Jag har utfört en revision av årsredovisningen för Bostadsrättsföreningen Kvadraten 33 för år 2022.

Enligt min uppfattning har årsredovisningen upprättats i enlighet med årsredovisningslagen och ger en i alla väsentliga avseenden rättvisande bild av föreningens finansiella ställning per den 31 december 2022 och av dess finansiella resultat för året enligt årsredovisningslagen. Förvaltningsberättelsen är förenlig med årsredovisningens övriga delar.

Jag tillstyrker därför att föreningsstämman fastställer resultaträkningen och balansräkningen.

#### Grund för uttalanden

Jag har utfört revisionen enligt International Standards on Auditing (ISA) och god revisionssed i Sverige. Mitt ansvar enligt dessa standarder beskrivs närmare i avsnittet Revisorns ansvar. Jag är oberoende i förhållande till föreningen enligt god revisorssed i Sverige och har i övrigt fullgjort mitt yrkesetiska ansvar enligt dessa krav.

Jag anser att de revisionsbevis jag har inhämtat är tillräckliga och ändamålsenliga som grund för mina uttalanden.

#### Styrelsens ansvar

Det är styrelsen som har ansvaret för att årsredovisningen upprättas och att den ger en rättvisande bild enligt årsredovisningslagen. Styrelsen ansvarar även för den interna kontroll som den bedömer är nödvändig för att upprätta en årsredovisning som inte innehåller några väsentliga felaktigheter, vare sig dessa beror på oegentligheter eller misstag.

Vid upprättandet av årsredovisningen ansvarar styrelsen för bedömningen av föreningens förmåga att fortsätta verksamheten. Den upplyser, när så är tillämpligt, om förhållanden som kan påverka förmågan att fortsätta verksamheten och att använda antagandet om fortsatt drift. Antagandet om fortsatt drift tillämpas dock inte om beslut har fattats om att avveckla verksamheten.

#### **Revisorns ansvar**

Mina mål är att uppnå en rimlig grad av säkerhet om huruvida årsredovisningen som helhet inte innehåller några väsentliga felaktigheter, vare sig dessa beror på oegentligheter eller misstag, och att lämna en revisionsberättelse som innehåller mina uttalanden. Rimlig säkerhet är en hög grad av säkerhet, men är ingen garanti för att en revision som utförs enligt ISA och god revisionssed i Sverige alltid kommer att upptäcka en väsentlig felaktighet om en sådan finns. Felaktigheter kan uppstå på grund av

oegentligheter eller misstag och anses vara väsentliga om de enskilt eller tillsammans rimligen kan förväntas påverka de ekonomiska beslut som användare fattar med grund i årsredovisningen.

Som del av en revision enligt ISA använder jag professionellt omdöme och har en professionellt skeptisk inställning under hela revisionen. Dessutom:

- identifierar och bedömer jag riskerna för väsentliga felaktigheter i årsredovisningen, vare sig dessa beror på oegentligheter eller misstag, utformar och utför granskningsåtgärder bland annat utifrån dessa risker och inhämtar revisionsbevis som är tillräckliga och ändamålsenliga för att utgöra en grund för mina uttalanden. Risken för att inte upptäcka en väsentlig felaktighet till följd av oegentligheter är högre än för en väsentlig felaktighet som beror på misstag, eftersom oegentligheter kan innefatta agerande i maskopi, förfalskning, avsiktliga utelämnanden, felaktig information eller åsidosättande av intern kontroll.
- skaffar jag mig en förståelse av den del av föreningens interna kontroll som har betydelse för min revision för att utforma granskningsåtgärder som är lämpliga med hänsyn till omständigheterna, men inte för att uttala mig om effektiviteten i den interna kontrollen.
- utvärderar jag lämpligheten i de redovisningsprinciper som används och rimligheten i styrelsens uppskattningar i redovisningen och tillhörande upplysningar.
- drar jag en slutsats om lämpligheten i att styrelsen använder antagandet om fortsatt drift vid upprättandet av årsredovisningen. Jag drar också en slutsats, med grund i de inhämtade revisionsbevisen, om huruvida det finns någon väsentlig osäkerhetsfaktor som avser sådana händelser eller förhållanden som kan leda till betydande tvivel om föreningens förmåga att fortsätta verksamheten. Om jag drar slutsatsen att det finns en väsentlig osäkerhetsfaktor, måste iag revisionsberättelsen fästa uppmärksamheten upplysningarna i årsredovisningen om den väsentliga osäkerhetsfaktorn eller, om sådana upplysningar är otillräckliga, modifiera uttalandet om årsredovisningen. Mina slutsatser baseras på de revisionsbevis som inhämtas fram till datumet för revisionsberättelsen. Dock kan framtida händelser eller förhållanden göra att en förening inte längre kan fortsätta verksamheten.
- utvärderar jag den övergripande presentationen, strukturen och innehållet i årsredovisningen, däribland upplysningarna, och om årsredovisningen återger de underliggande transaktionerna och händelserna på ett sätt som ger en rättvisande bild.

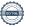

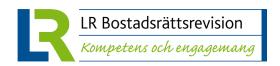

Jag måste informera styrelsen om bland annat revisionens planerade omfattning och inriktning samt tidpunkten för den. Jag måste också informera om betydelsefulla iakttagelser under revisionen, däribland de eventuella betydande brister i den interna kontrollen som jag identifierat.

# Rapport om andra krav enligt lagar och andra författningar

#### Uttalanden

Utöver min revision av årsredovisningen har jag även utfört en revision av styrelsens förvaltning för Bostadsrättsföreningen Kvadraten 33 för år 2022 samt av förslaget till dispositioner beträffande föreningens vinst eller förlust.

Jag tillstyrker att föreningsstämman behandlar förlusten enligt förslaget i förvaltningsberättelsen och beviljar styrelsens ledamöter ansvarsfrihet för räkenskapsåret.

#### Grund för uttalanden

Jag har utfört revisionen enligt god revisionssed i Sverige. Mitt ansvar enligt denna beskrivs närmare i avsnittet *Revisorns ansvar*. Jag är oberoende i förhållande till föreningen enligt god revisorssed i Sverige och har i övrigt fullgjort mitt yrkesetiska ansvar enligt dessa krav.

Jag anser att de revisionsbevis jag har inhämtat är tillräckliga och ändamålsenliga som grund för mina uttalanden.

#### Styrelsens ansvar

Det är styrelsen som har ansvaret för förslaget till dispositioner beträffande föreningens vinst eller förlust. Vid förslag till utdelning innefattar detta bland annat en bedömning av om utdelningen är försvarlig med hänsyn till de krav som föreningens verksamhetsart, omfattning och risker ställer på storleken av föreningens egna kapital, konsolideringsbehov, likviditet och ställning i övrigt.

Styrelsen ansvarar för föreningens organisation och förvaltningen av föreningens angelägenheter. Detta innefattar bland annat att fortlöpande bedöma föreningens ekonomiska situation och att tillse att föreningens organisation är utformad så att bokföringen, medelsförvaltningen och föreningens ekonomiska angelägenheter i övrigt kontrolleras på ett betryggande sätt.

### Revisorns ansvar

Mitt mål beträffande revisionen av förvaltningen, och därmed mitt uttalande om ansvarsfrihet, är att inhämta revisionsbevis för att med en rimlig grad av säkerhet kunna bedöma om någon styrelseledamot i något väsentligt avseende:

- företagit någon åtgärd eller gjort sig skyldig till någon försummelse som kan föranleda ersättningsskyldighet mot föreningen, eller
- på något annat sätt handlat i strid med bostadsrättslagen, tillämpliga delar av lag om ekonomiska föreningar, årsredovisningslagen eller stadgarna.

Mitt mål beträffande revisionen av förslaget till dispositioner av föreningens vinst eller förlust, och därmed mitt uttalande om detta, är att med rimlig grad av säkerhet bedöma om förslaget är förenligt med bostadsrättslagen.

Rimlig säkerhet är en hög grad av säkerhet, men ingen garanti för att en revision som utförs enligt god revisionssed i Sverige alltid kommer att upptäcka åtgärder eller försummelser som kan föranleda ersättningsskyldighet mot föreningen, eller att ett förslag till dispositioner av föreningens vinst eller förlust inte är förenligt med bostadsrättslagen.

Som en del av en revision enligt god revisionssed i Sverige använder jag professionellt omdöme och har en professionellt skeptisk inställning under hela revisionen. Granskningen av förvaltningen och förslaget till dispositioner av föreningens vinst eller förlust grundar sig främst på revisionen av räkenskaperna. Vilka tillkommande granskningsåtgärder som utförs baseras på min professionella bedömning med utgångspunkt i risk och väsentlighet. Det innebär att jag fokuserar granskningen på sådana åtgärder, områden och förhållanden som är väsentliga för verksamheten och där avsteg och överträdelser skulle ha särskild betydelse för föreningens situation. Jag går igenom och prövar fattade beslut, beslutsunderlag, vidtagna åtgärder och andra förhållanden som är relevanta för mitt uttalande om ansvarsfrihet. Som underlag för mitt uttalande om styrelsens förslag till dispositioner beträffande föreningens vinst eller förlust har jag granskat om förslaget är förenligt med bostadsrättslagen.

STOCKHOLM, datum enligt elektronisk signering

Ingela Andersson Auktoriserad revisor

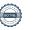

### Verifikat

Transaktion 09222115557492607144

### Dokument

### Brf Kvadraten 33 RB 2022

Huvuddokument 2 sidor Startades 2023-05-12 06:10:35 CEST (+0200) av Blikk e-Signatur (Be) Färdigställt 2023-05-12 06:11:33 CEST (+0200)

#### Initierare

### Blikk e-Signatur (Be)

Blikk Sverige AB Org. nr 559093-8345 no-reply@blikk.se

### Signerande parter

### Ingela Andersson (IA)

LR Bostadsrättsrevision Ingela Andersson AB ingela.andersson@lr-revision.se

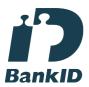

Namnet som returnerades från svenskt BankID var "INGELA ANDERSSON" Signerade 2023-05-12 06:11:33 CEST (+0200)

Detta verifikat är utfärdat av Scrive. Information i kursiv stil är säkert verifierad av Scrive. Se de dolda bilagorna för mer information/bevis om detta dokument. Använd en PDF-läsare som t ex Adobe Reader som kan visa dolda bilagor för att se bilagorna. Observera att om dokumentet skrivs ut kan inte integriteten i papperskopian bevisas enligt nedan och att en vanlig papperutskrift saknar innehållet i de dolda bilagorna. Den digitala signaturen (elektroniska förseglingen) säkerställer att integriteten av detta dokument, inklusive de dolda bilagorna, kan bevisas matematiskt och oberoende av Scrive. För er bekvämlighet tillhandahåller Scrive även en tjänst för att kontrollera dokumentets integritet automatiskt på: https://scrive.com/verify

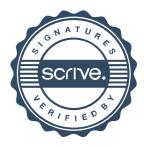